## QTL with GxE or Covariates

- adjust phenotype by covariate
	- covariate(s) = environment(s) or other trait(s)
- additive covariate
	- covariate adjustment same across genotypes
	- "usual" analysis of covariance (ANCOVA)
- interacting covariate
	- address GxE
	- capture genotype-specific relationship among traits
- another way to think of multiple trait analysis
	- examine single phenotype adjusted for others

OTL II: GxE Seattle SISG: Yandell © 2005

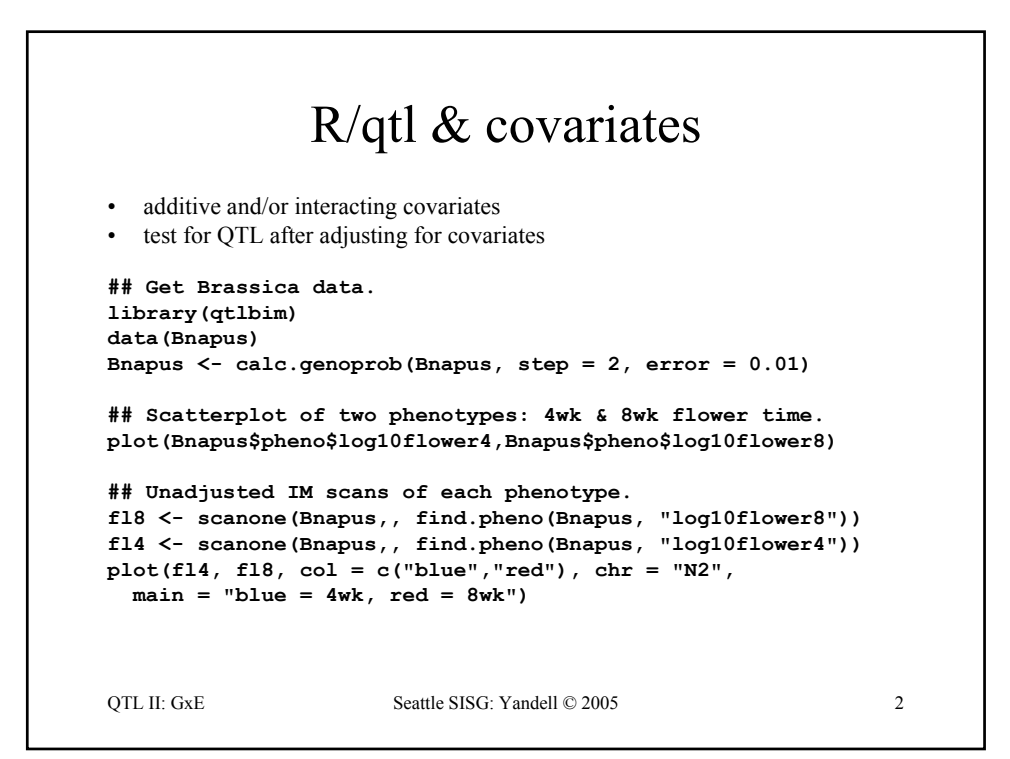

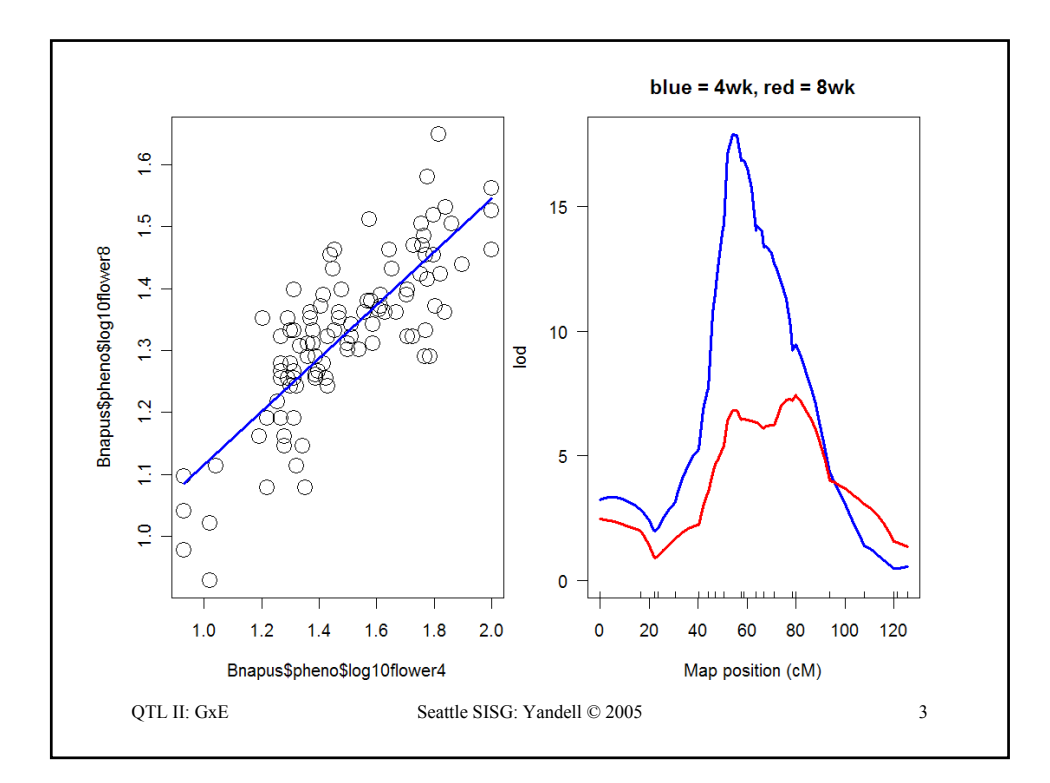

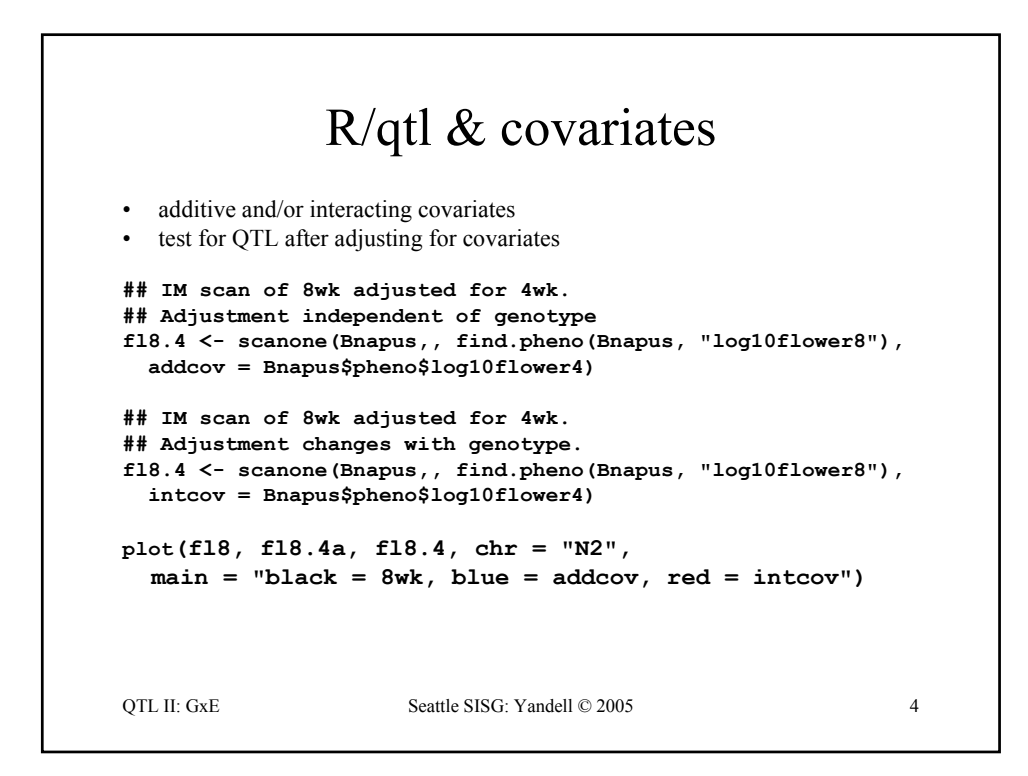

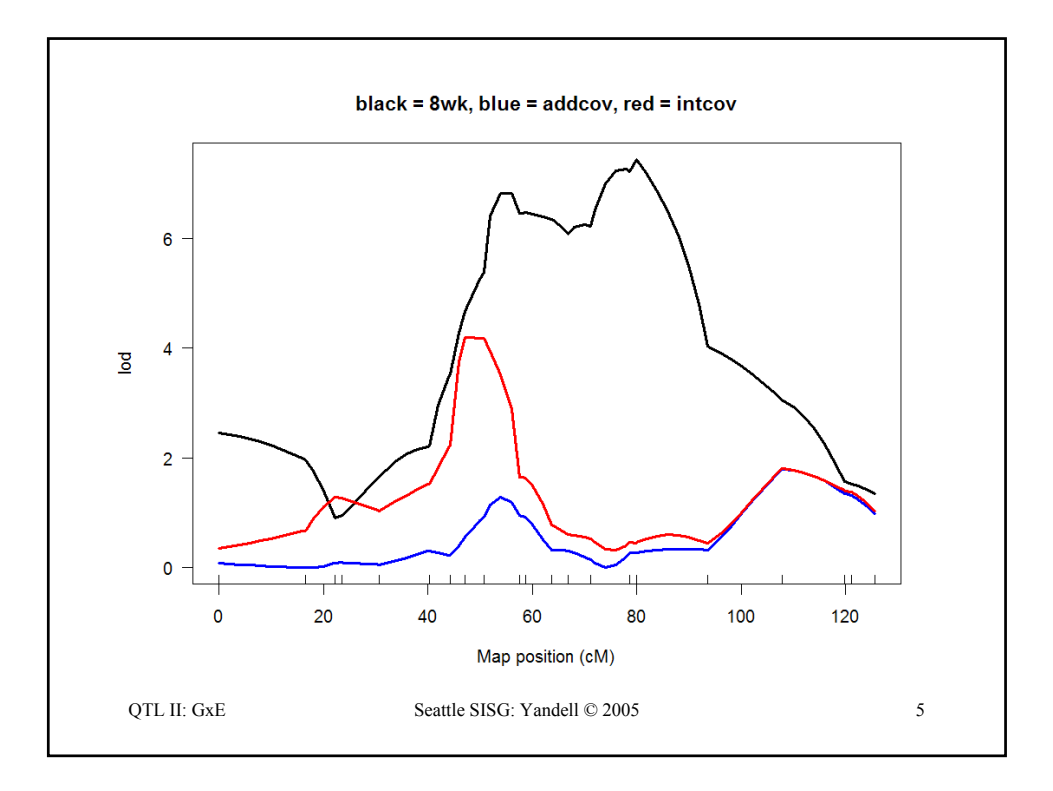

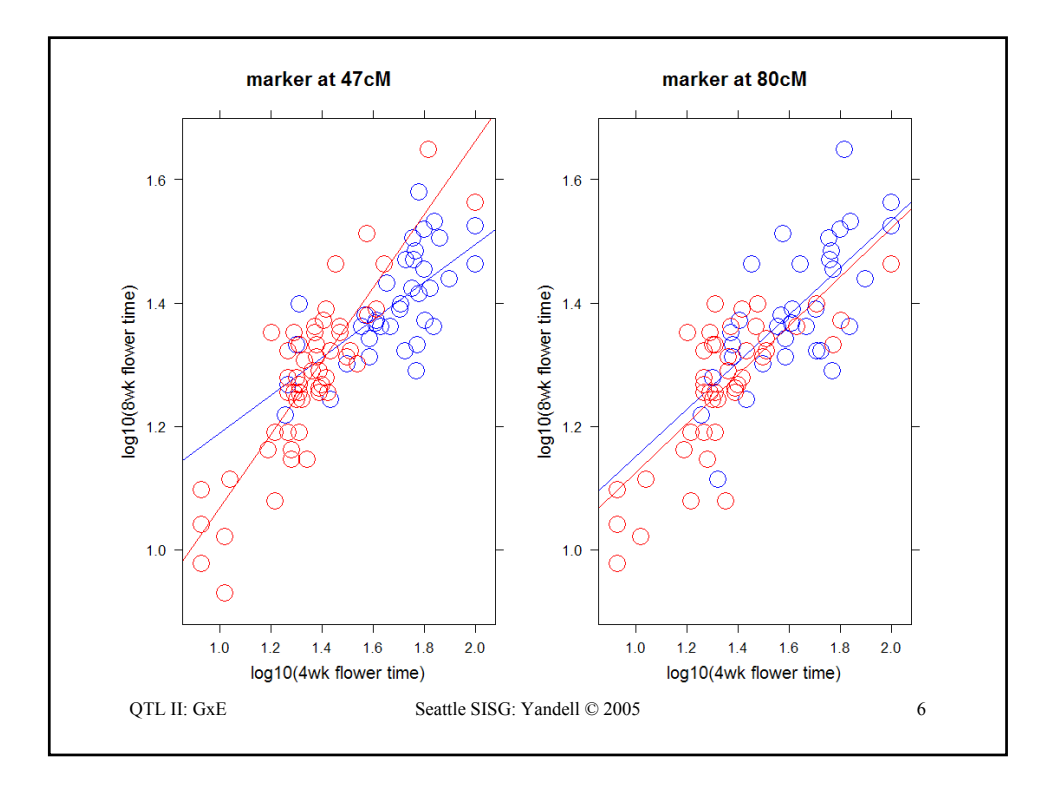

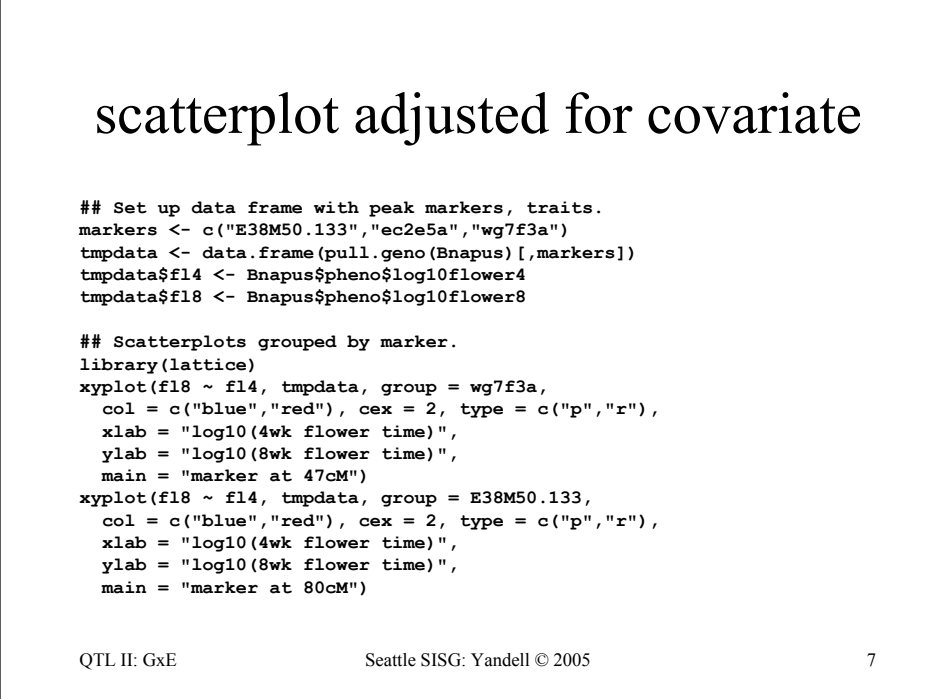

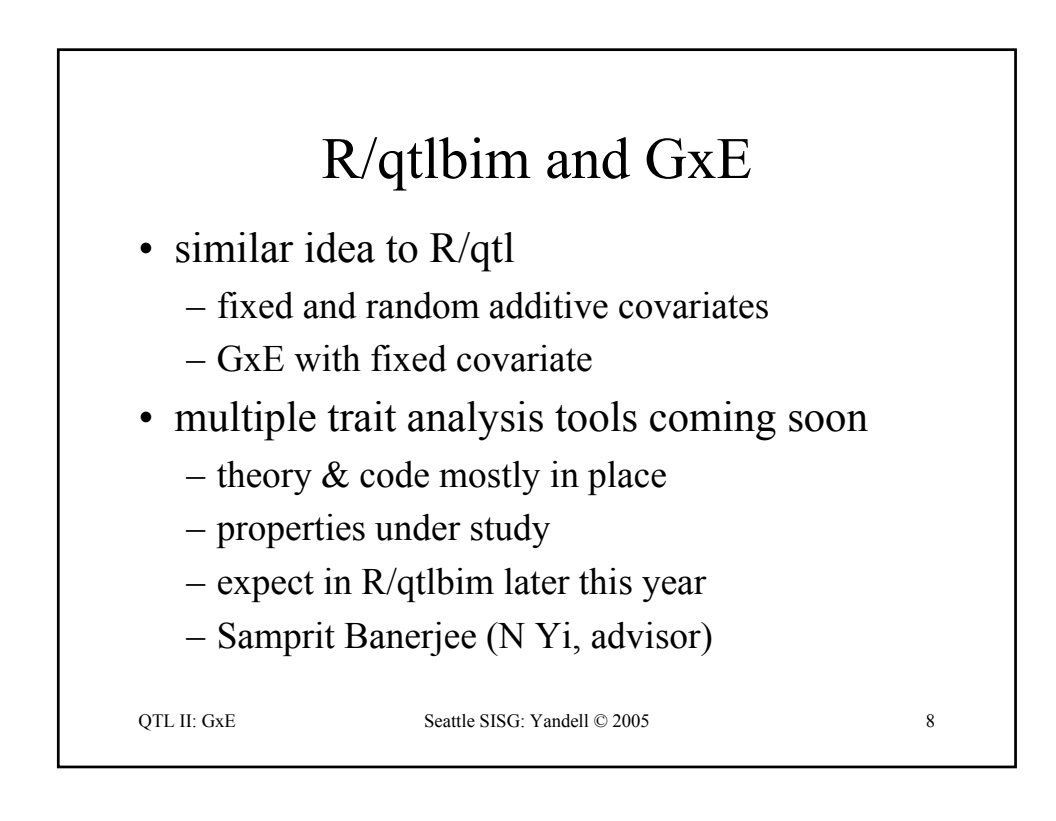